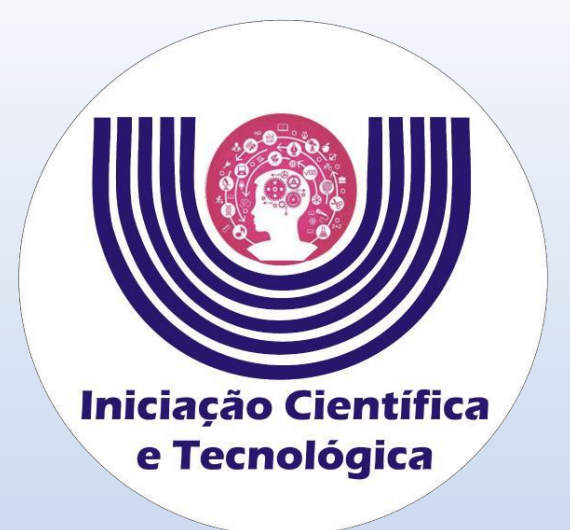

# **Tutorial para de aceite do projeto e inserção dos dados bancários de Bolsistas do CNPq**

**Comitê Institucional do Programa de Iniciação Científica – CIPIC**

**--------------------------------------------------------**

**Universidade Estadual do Oeste do Paraná - Unioeste Pró-Reitoria de Pesquisa e Pós-Graduação - PRPPG Diretoria de Pesquisa Área de Bolsas de Iniciação Científica**

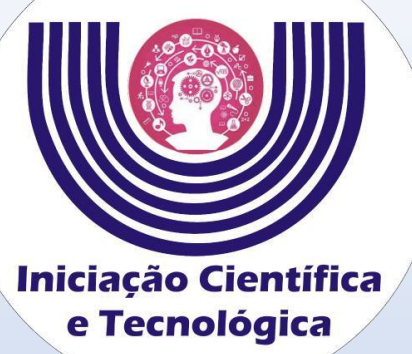

**Acesse** 

**em**

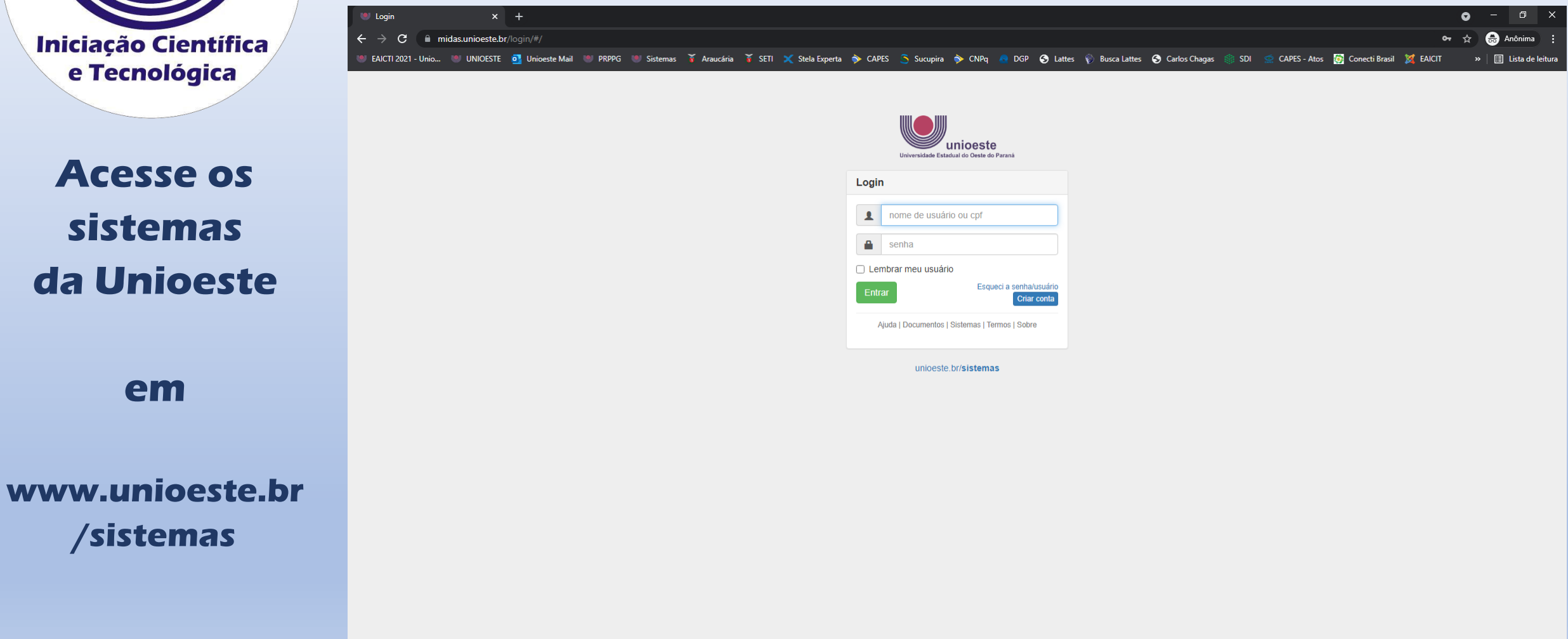

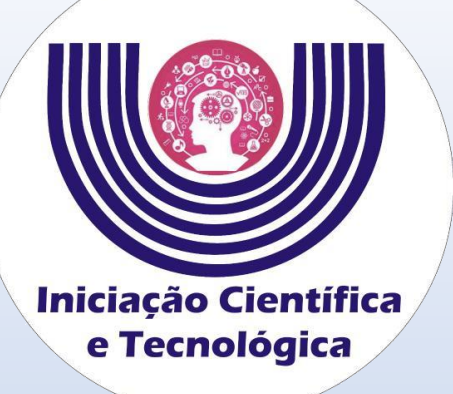

## **Clique em**

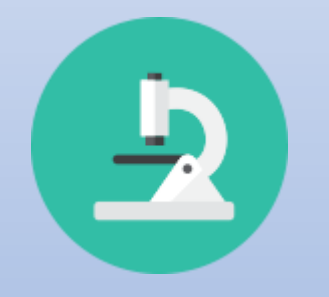

**Iniciação Científica (SGPIC)**

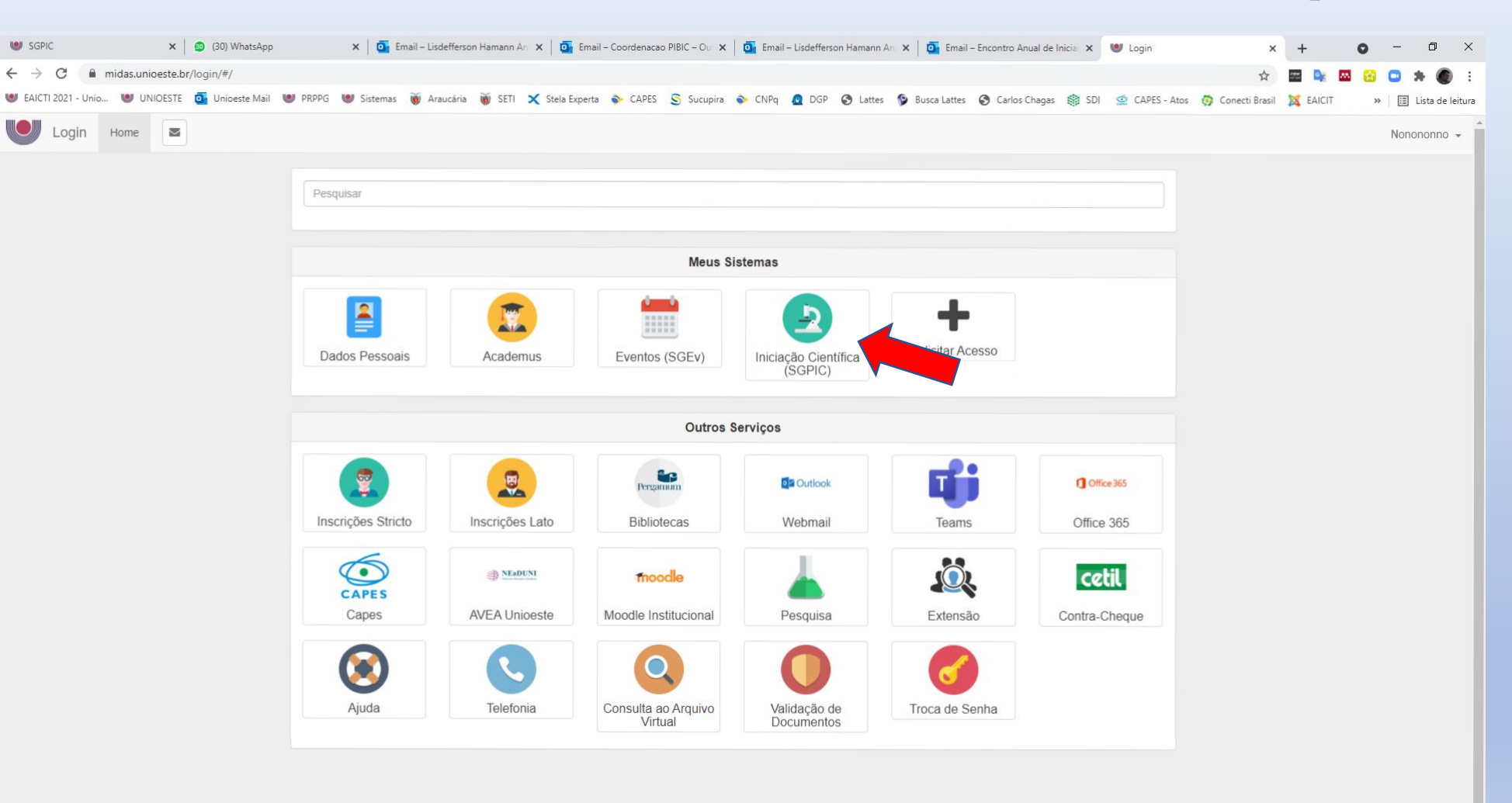

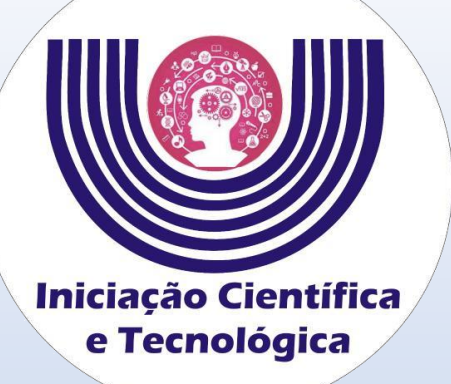

**Selecione**

**o projeto**

**para qual foi** 

**indicado.**

## **Tutorial para de aceite do projeto e inserção dos dados bancários de Bolsistas do CNPq**

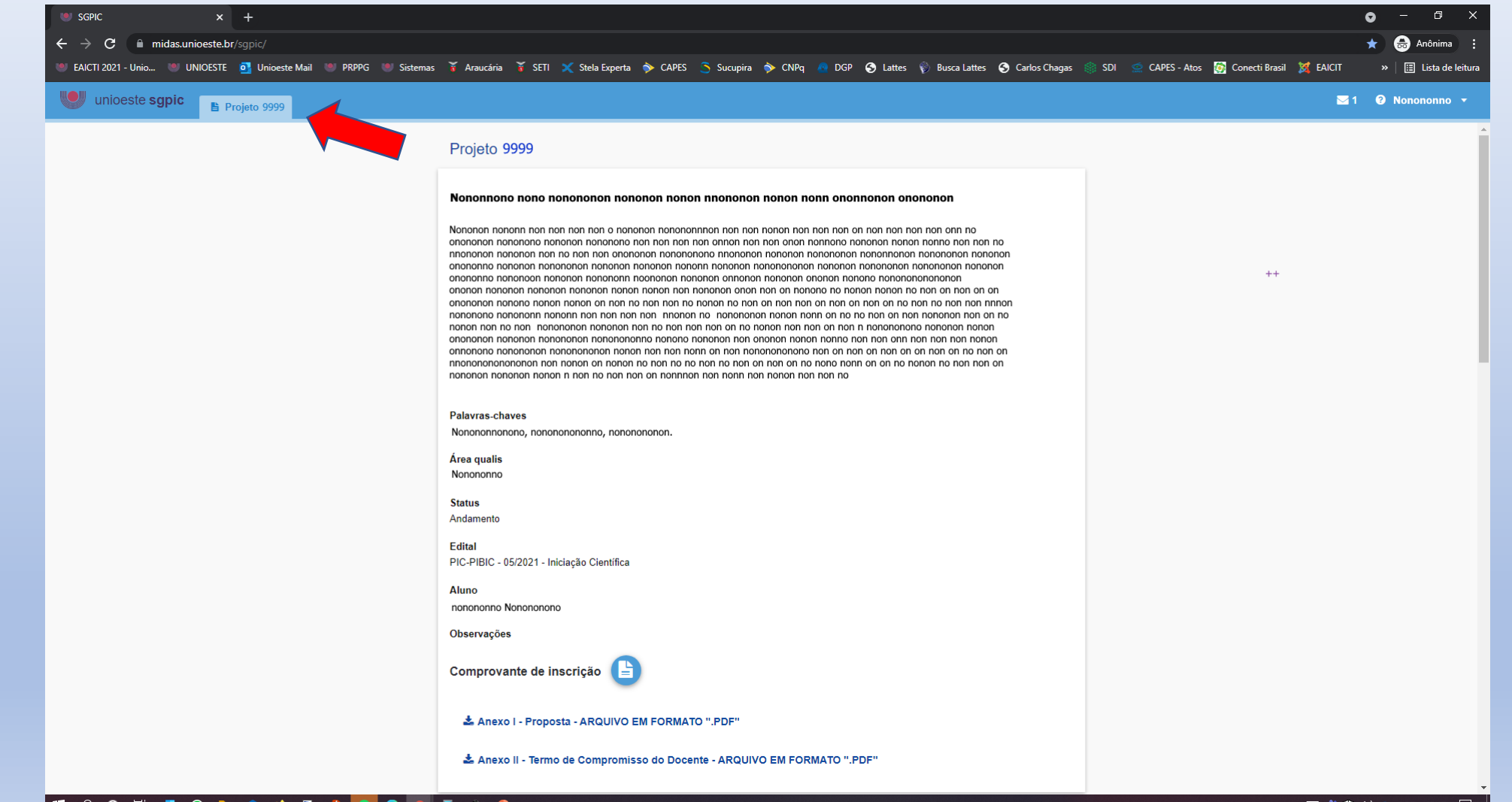

III POET OF OP PORTAINS IN 18

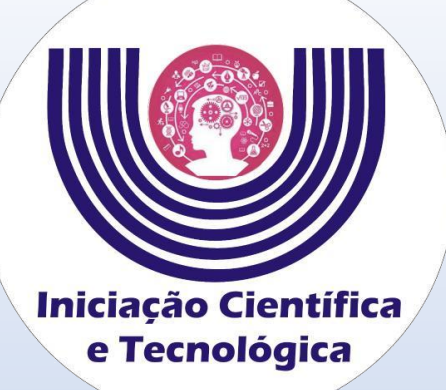

**Leia com atenção o termo de compromisso.**

**Clique em**

✔ ACEITO TODOS OS TERMOS

## **Tutorial para de aceite do projeto e inserção dos dados bancários de Bolsistas da Fundação Araucária e Unioeste**

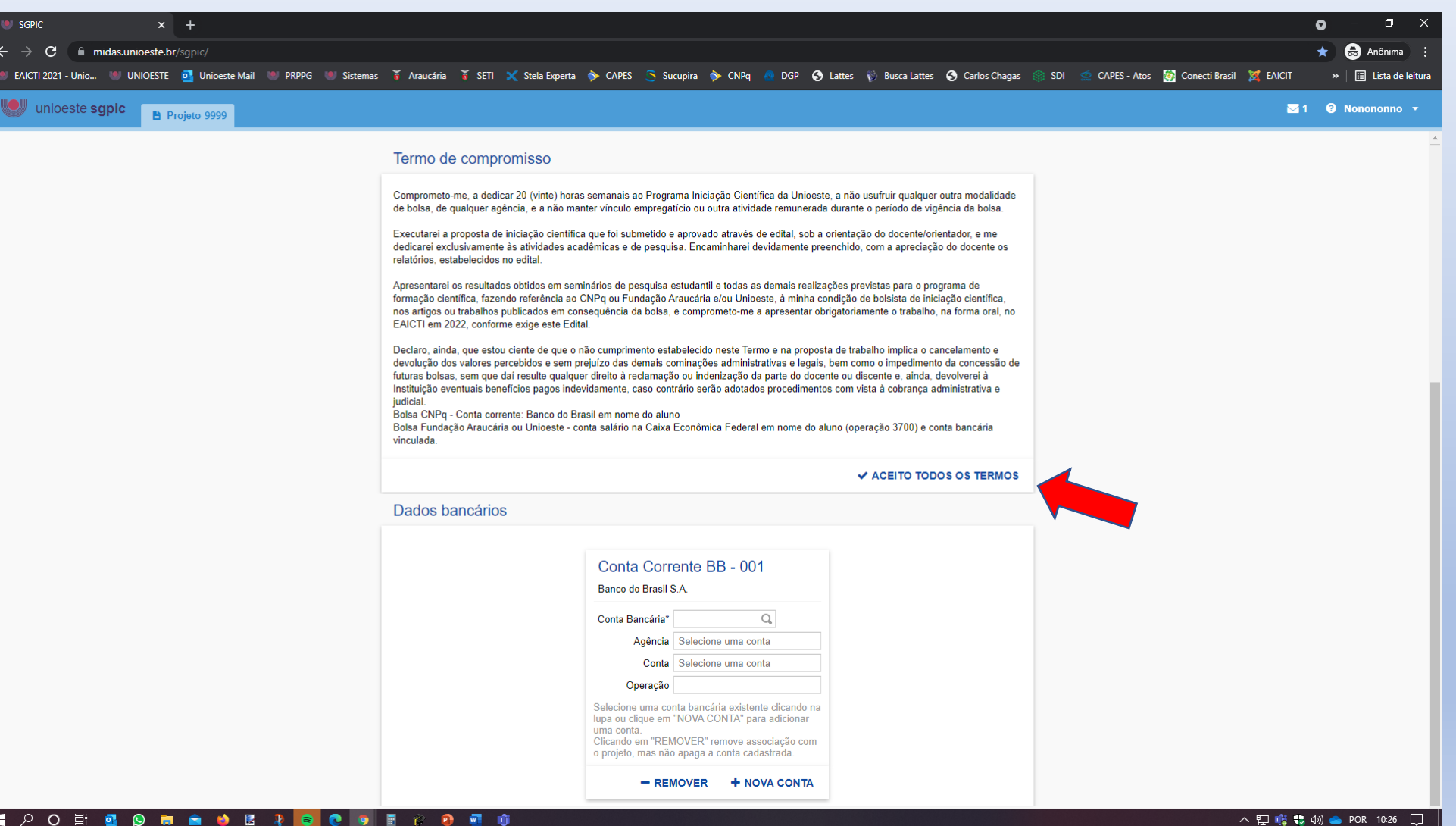

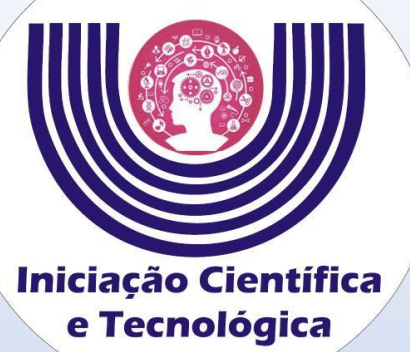

**Clique em** 

+ NOVA CONTA

**a conta** 

## **Tutorial para de aceite do projeto e inserção dos dados bancários de Bolsistas do CNPq**

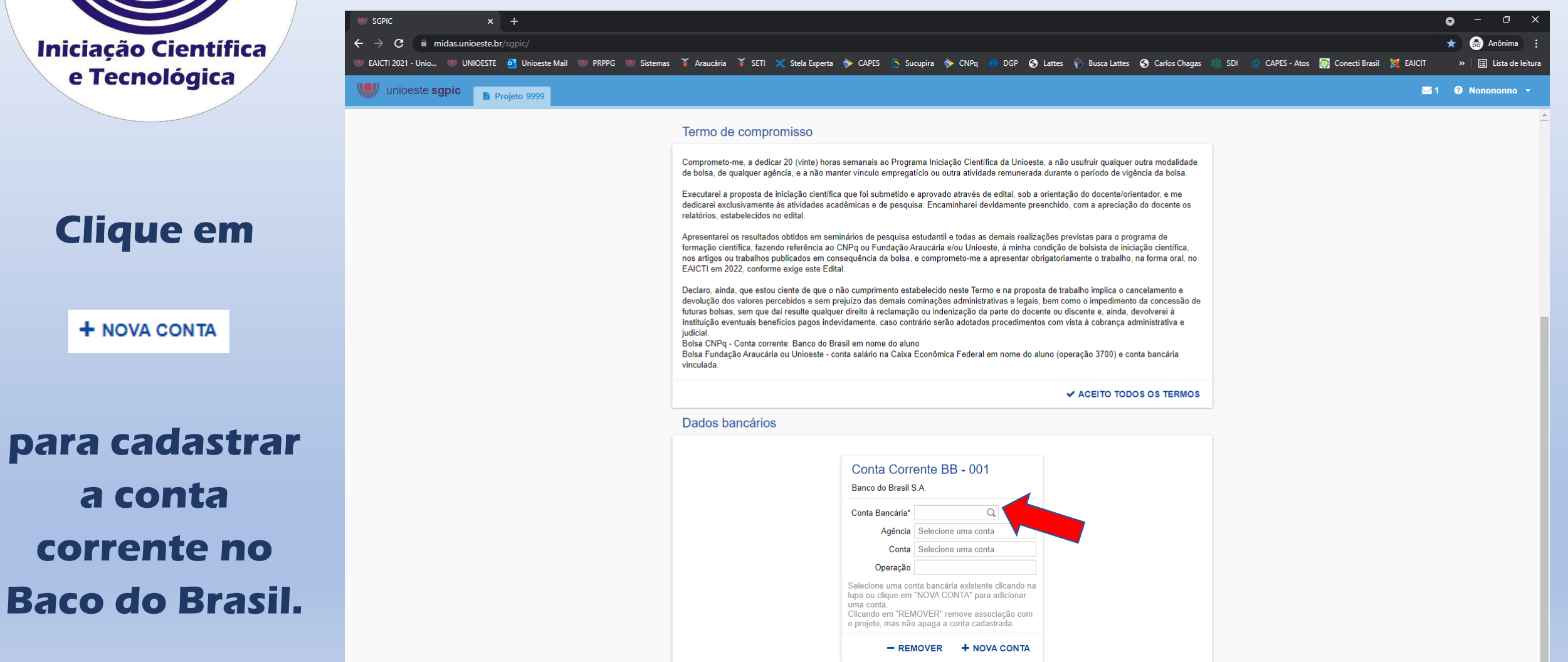

**III PO EN EN DIA DE LO DO EN 1990** 

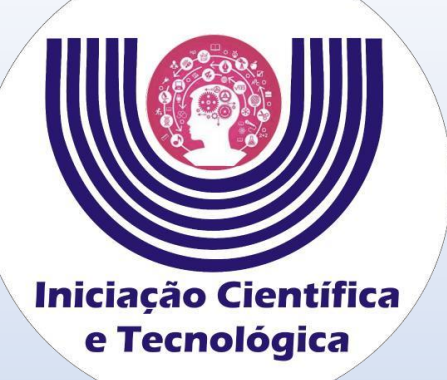

**Digite a agência e a conta com dígitos verificadores. Clique em**

**Salvar** 

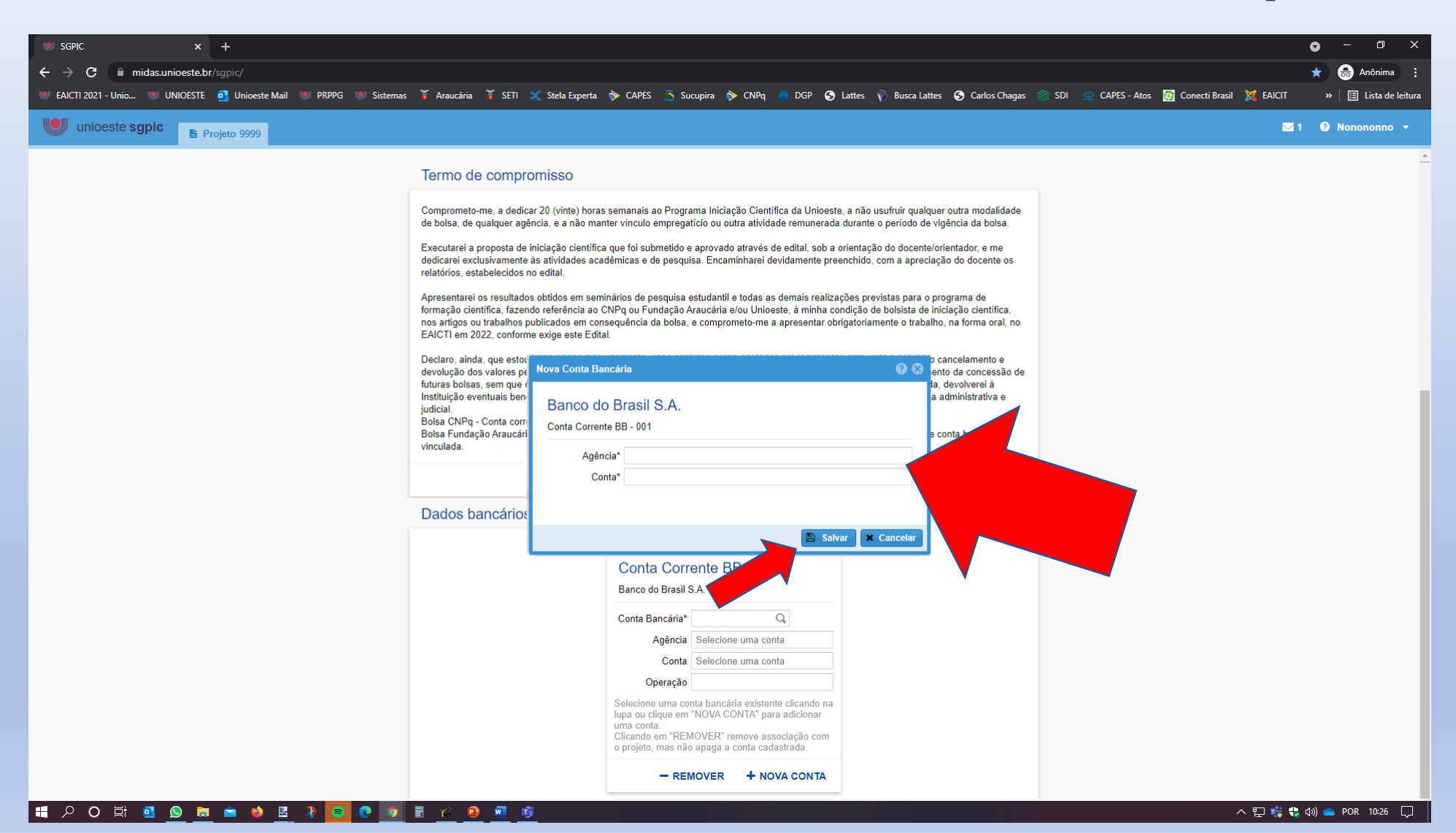

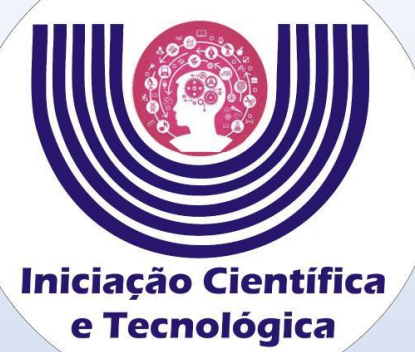

**em** 

**para** 

Conta Bancária\*

**selecionar**

## **Tutorial para de aceite do projeto e inserção dos dados bancários de Bolsistas do CNPq**

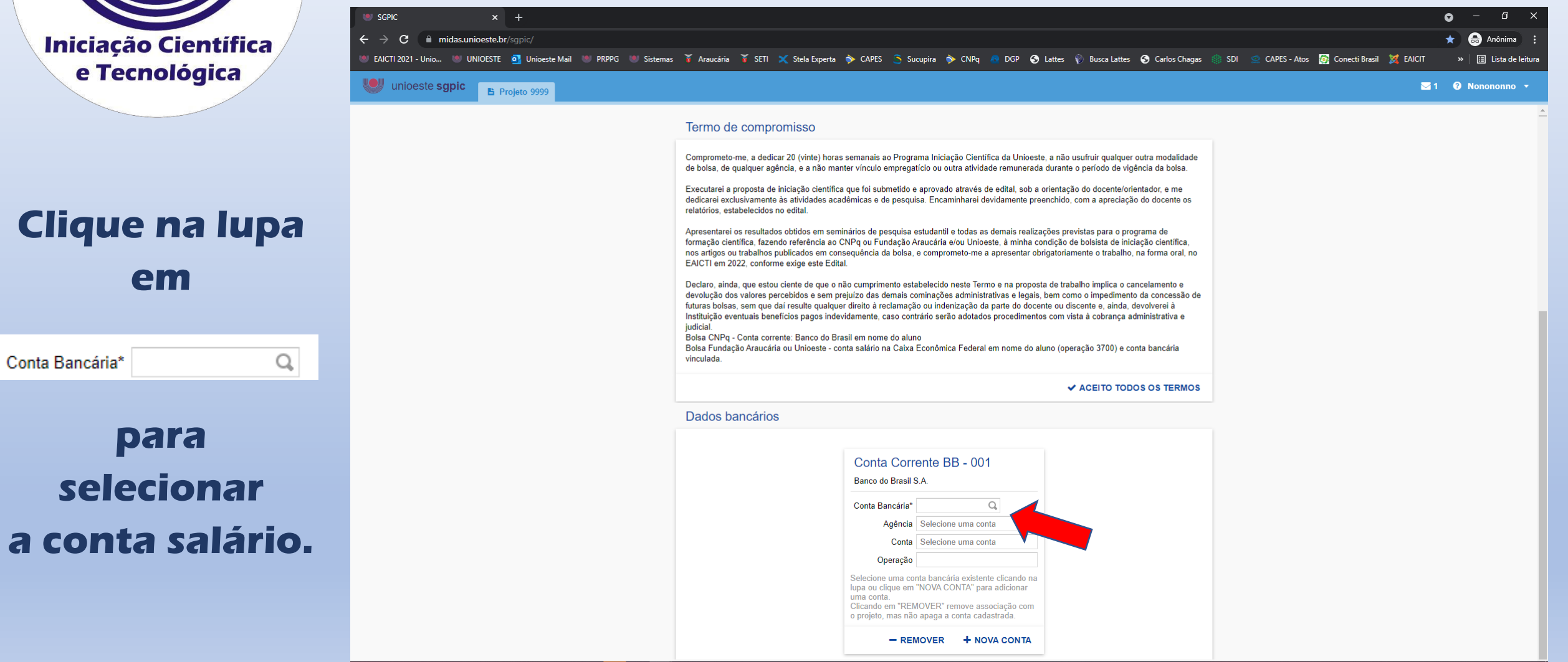

### ▎▆▏▕▘▝▏▆▌  $\bullet$  in  $\bullet$  in  $\bullet$  if its second in the second second in the second second in the second second second in the second second second second second second second second second second second second second second second seco 700 TO **C** 9 F

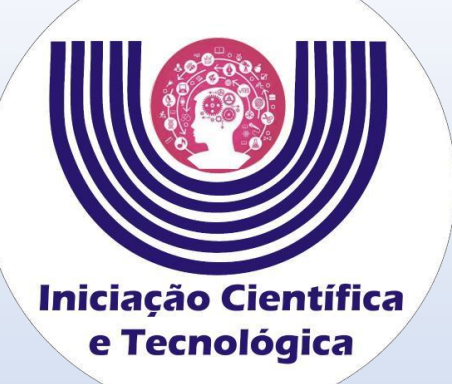

## **Selecione a conta corrente e clique em**

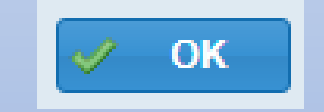

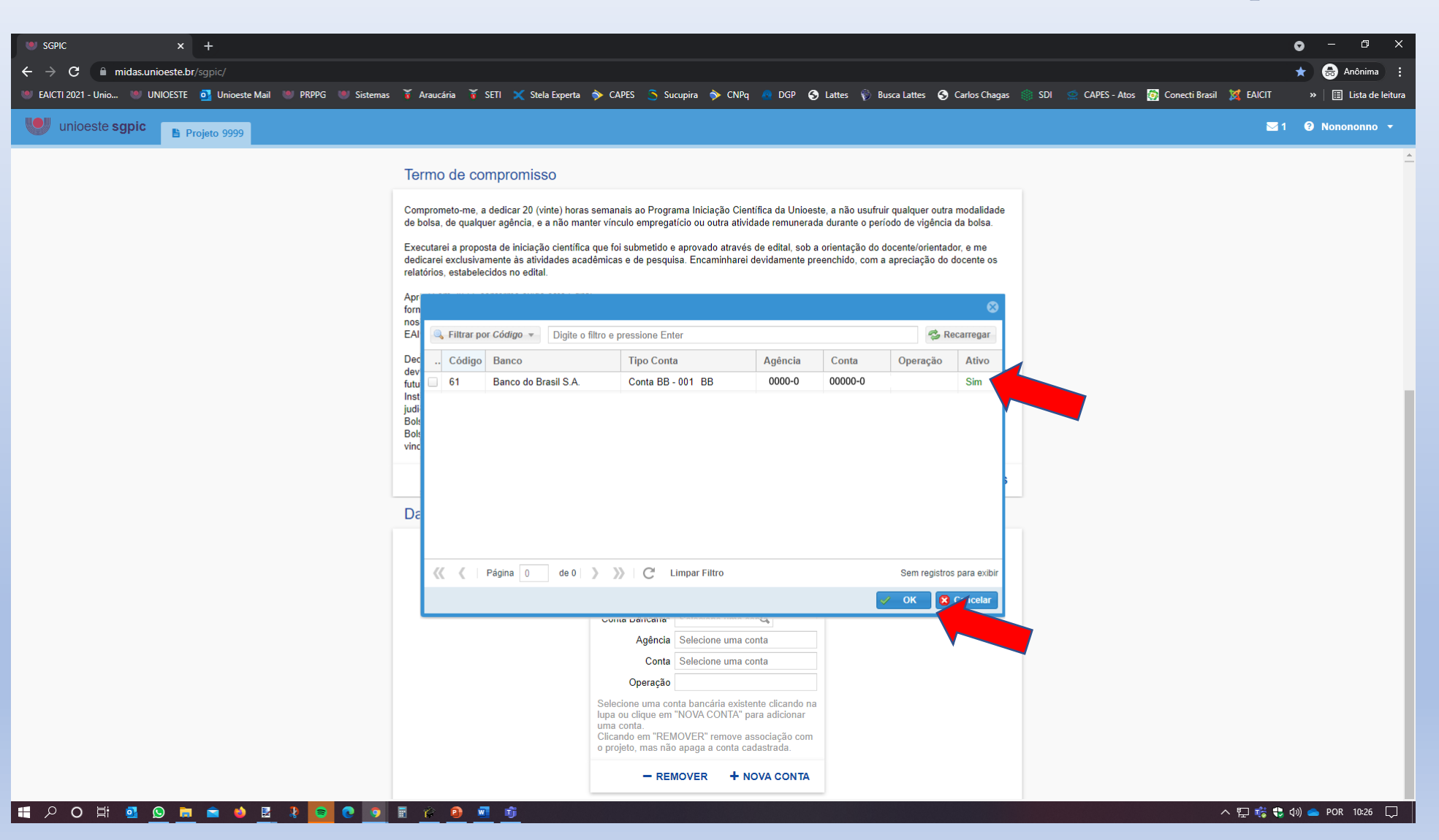

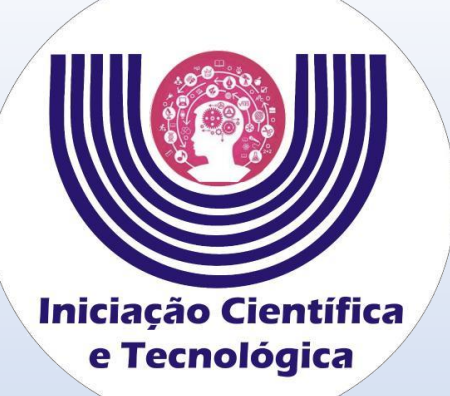

## **A conta salário deve aparecer nessa tela.**

### **Tutorial para de aceite do projeto e inserção dos dados bancários de Bolsistas da Fundação Araucária e Unioeste**

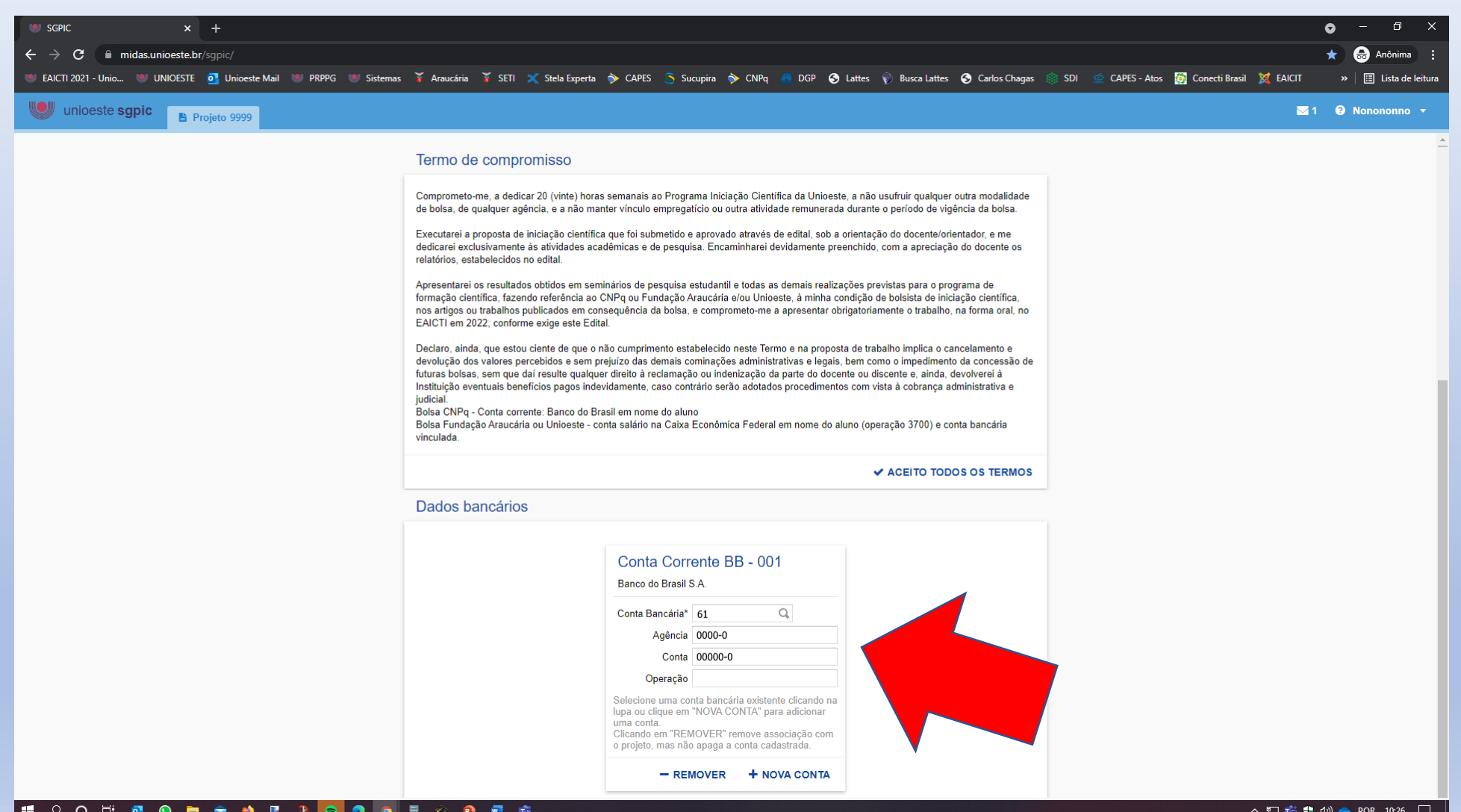

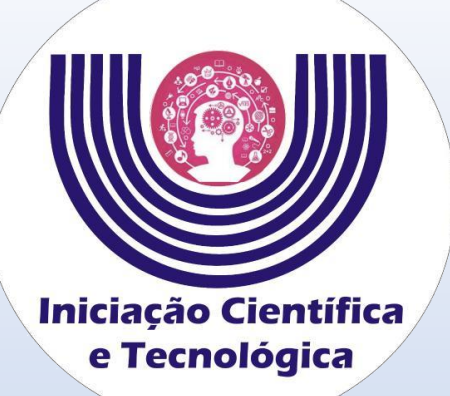

## **A conta salário deve aparecer nessa tela.**

### **Tutorial para de aceite do projeto e inserção dos dados bancários de Bolsistas da Fundação Araucária e Unioeste**

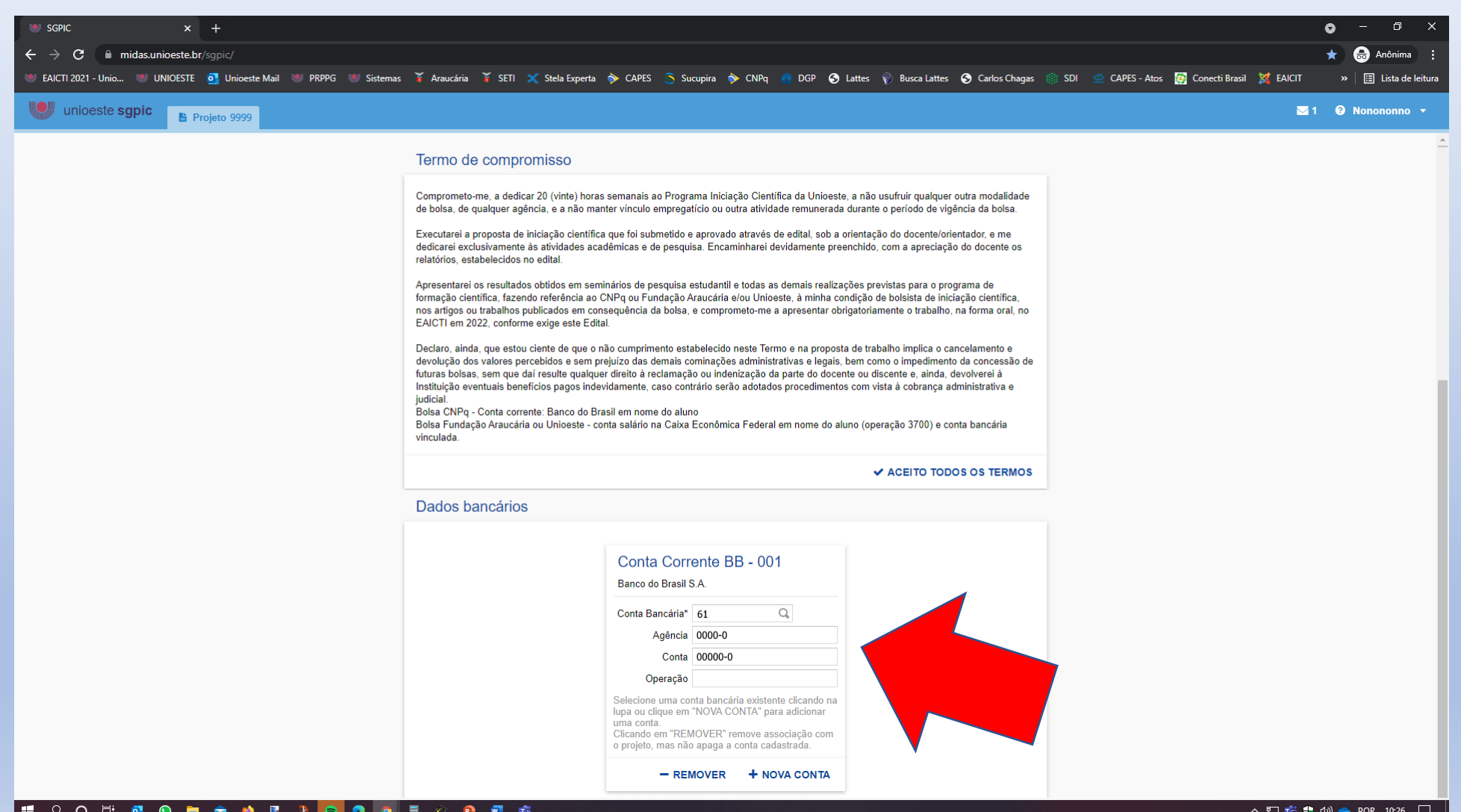

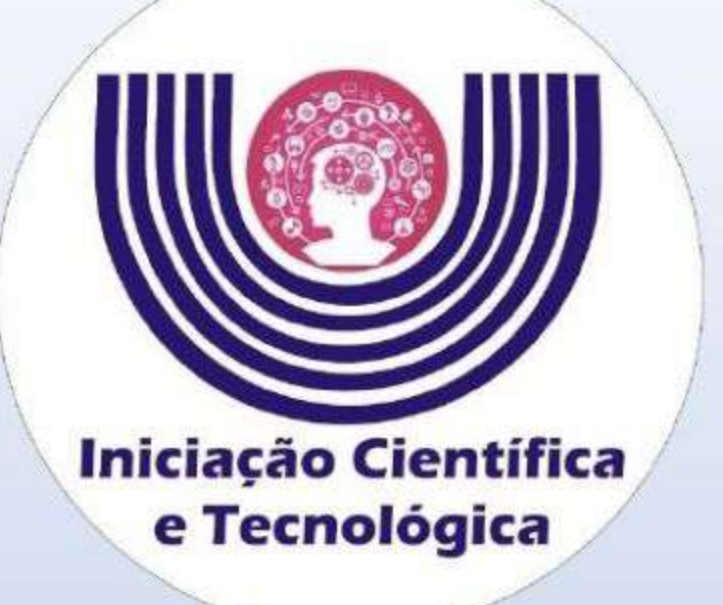

# Ainda está com dúvidas?

**Entre em** contato conosco.

Tutorial para de aceite do projeto e inserção dos dados bancários de **Bolsistas da Fundação Araucária e Unioeste** 

- · Email: reitoria.pibic@unioeste.br
- Telefone: 45 3220-3038
- Microsoft Teams: Usuário gustavo.fontoura
- WhatsApp: 45 99984-8582